$<<$ Office2010  $>$ 

<< Office2010

, tushu007.com

- 13 ISBN 9787111300496
- 10 ISBN 7111300491

出版时间:2010-5

页数:376

PDF

更多资源请访问:http://www.tushu007.com

Office 2010 Microsoft Office 2007 Windows Vista Windows 7 Office  $2007$ Office  $2010$ 

Office 2010

Word Excel PowerPoint

17 1 0ffice 2010 0ffice 2010  $\widehat{\text{Office 2010}}$   $\widehat{\text{Office 2010}}$  $2-7$  Word 2010 Word 2010 8-13 Excel 2007

14  $17$  PowerPoint 2010

 $\bullet$  Office 2010 Word Excel PowerPoint  $\kappa$  : and  $\kappa$  or  $\kappa$  or  $\$ 

 $\kappa$ 

 $\Box$  The  $\Box$ 

 $<<$ Office2010  $>$ 

 $,$  tushu007.com

应的"同步实践",实例中应用的技巧都源于实践经验的总结和归纳。

 $<<$ Office2010  $>$ 

Office  $2010$ Office  $2010$ 

使用Office 2010时经常遇到的问题进行了专家级的指导,以免初学者在起步的过程中走弯路。 17 Office 2010 Word 2010 Excel 2010

, tushu007.com

Office 2010

Office

## , tushu007.com

## $<<$ Office2010  $>$

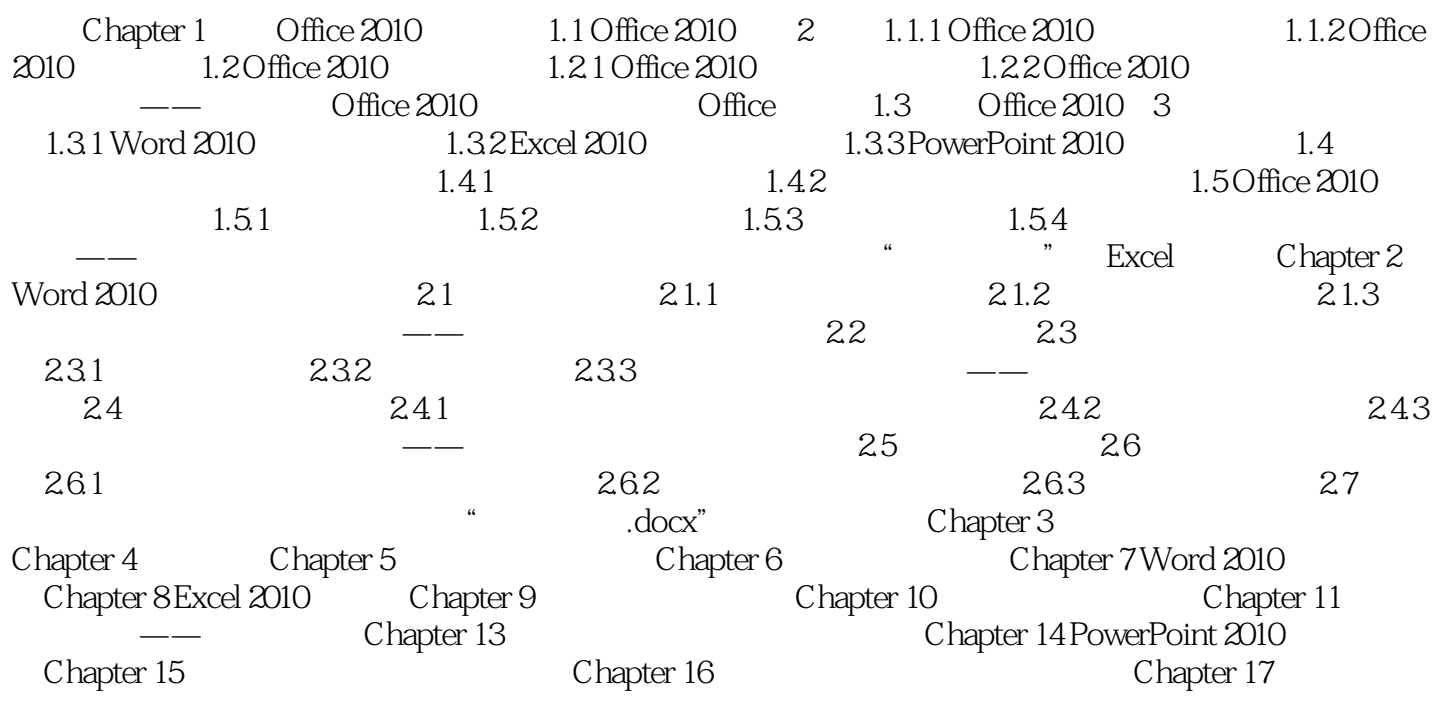

, tushu007.com

 $<<$ Office2010  $>$ 

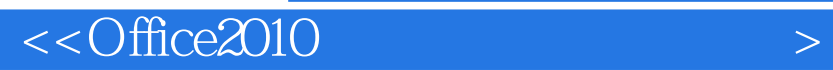

本站所提供下载的PDF图书仅提供预览和简介,请支持正版图书。

更多资源请访问:http://www.tushu007.com

 $,$  tushu007.com